**Name: .............................................................. ID: ...............................................................**

## **EXERCISE 1**

Write True/ False (20pts)

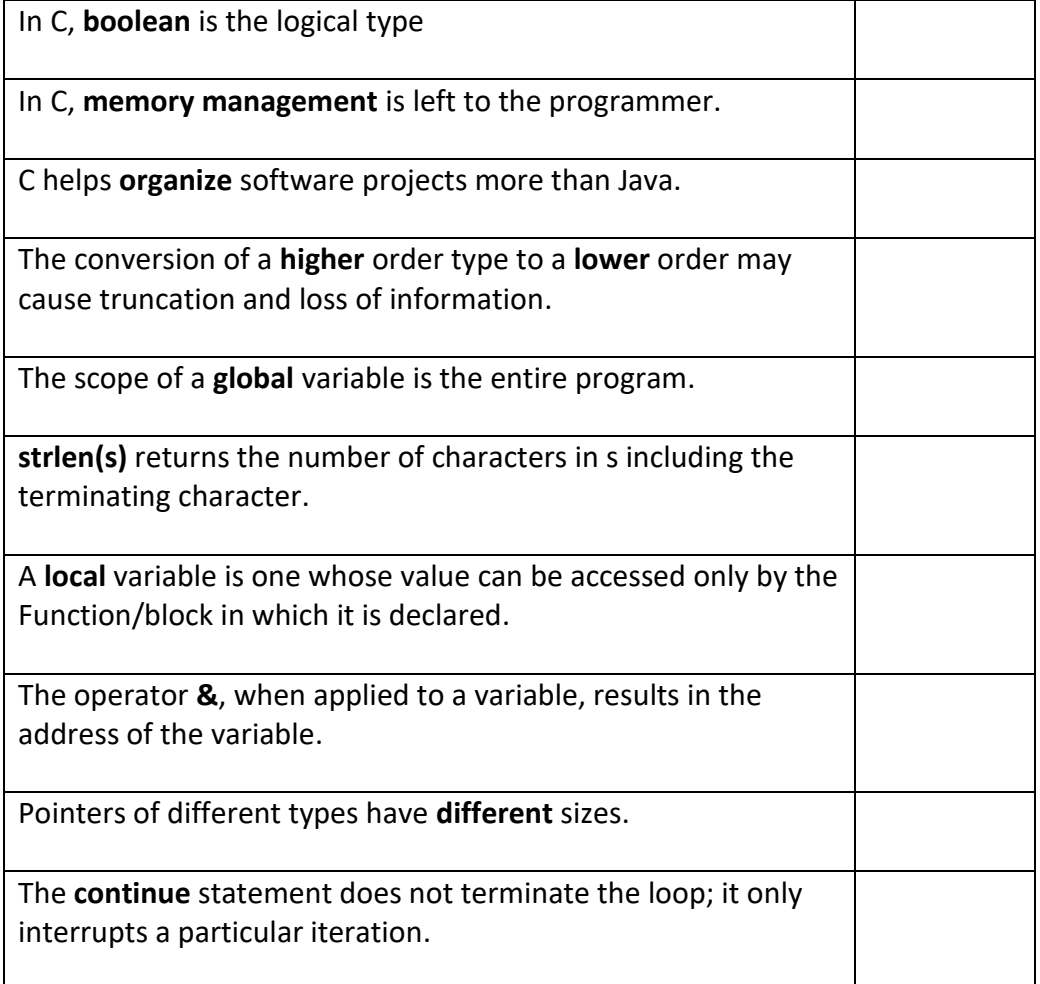

## **EXERCISE 2**

Select the correct answer (20pts)

1- Which of the following is **NOT** a correct for naming variables in C?

- a) May begin with a letter
- b) Cannot contain white space characters
- c) Cannot begin with an underscore
- d) Must not be a keyword

2- What is printed by the code below? (Assume 1 byte characters)

```
char array[] = "foo";
printf("%lu\n", sizeof(array[0]));
   a) 0
  b) 1
  c) 2
  d) f
```
3- Given the following declaration **int i=1, \*ip;** Which of the flowing initializes the pointer ip to the address of i?

e)  $ip = 8i$ ; b) \*ip = i; c) i = 8ip; d) \*ip=8i;

4- When a break statement is encountered within a loop body,

- a) The execution of the loop body is interrupted, and the program control transfers to the exit point of the loop.
- b) All the remaining statements in the loop body are skipped and the loop continuation condition is evaluated next.
- c) The program stops.
- d) Nothing happens.

5- When a function calls itself (directly, or indirectly) it is called a

- A. Self
- B. Recursive
- C. Referring
- D. None of the above

## **EXERCISE 3**

```
1- Write the output of the following C program. (10 pts)
```

```
#include <stdio.h>
void main()
   int a = 2, b=3, c=4;
   int \star_{p} = \alpha a;printf("a and *p: %d %d\n", a, *p);
   (*p) +=1;
   printf("a and *p: %d %d\n", a, *p);
   printf("a > b: \delta d \nightharpoonup n", a>b);
   printf("a-c==b+c : \delta d \nightharpoonup r, a+c==b+c);
   printf("c<<2: %d\n" , c<<2);
```
}

2- Write the output of the following C program. (10pts)

```
#include <stdio.h>
int main()
  int i, n=10, sum=0;
  for (i = 1; i \le n; i++) {
       if (i \; 8 \; 3 == 0) { continue; }
       sum += i;}
  printf("The value of sum is %d\n", sum);
  sum=0;
  for (i = 1; i \le n; i++) {
       if (i \; 8 \; 4 == 0) { break; }
       sum += i;}
  printf("The value of sum is %d\n", sum);
  sum=0;
  while(sum<=n){
      sum++;
  }
  printf("The value of sum is %d\n", sum);
  return 0;
}
```

```
3- Write the output of the corresponding C program (5 pts)
#include <stdio.h>
void printSeries(int num) {
   if (num > 1)
       printSeries(num - 1); 
    printf("%d\n", num);
}
main()
{
    printSeries(4);
}
```

```
4- Write the output of the corresponding C program (5 pts)
float x = 10;
void doubleX()
{
        x * = 2; printf("%f", x); 
}
main(){
        float x = 3;
         doubleX();
         printf("The value of x is: %f", x); 
}
```
## **EXERCISE 3**

Write a C program that implements the following requirements: (30pts)

- 1- A function called **max** that takes two integers and return their maximum.
- 2- A recursive function called **factorial** that takes an integer n and returns the factorial of n. (e.g: factorial(5) = 5\*4\*3\*2\*1=120)
- 3- A **main** function with the following requirements:
	- a. Ask the user to enter two numbers and read them **one at time** using **scanf**.
	- b. Compute the maximum of the two numbers using the function **max** and save the result into a variable called **m**.
	- c. Compute the factorial of m using the factorial function and save the result into a variable called **f**.
	- d. Print the value of **f**.